## お申込み FAX:052-218-6726

または E-mail:info@pkc-it.co.jp

## 代行入力申込用紙

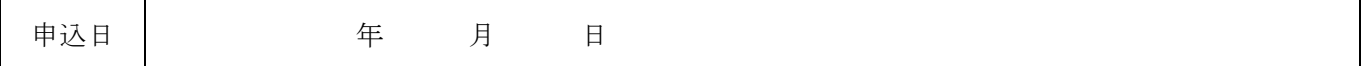

■貴社名欄

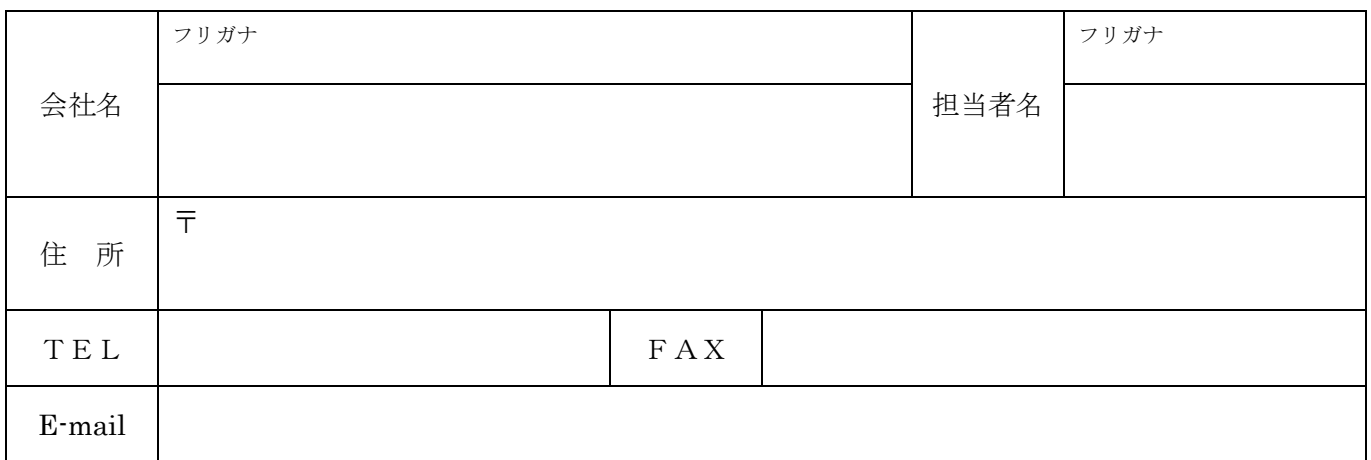

■代行入力対象ソフト

代行入力の対象になるソフトにレ点を付けて下さい。()内は正式名称を記入してください。

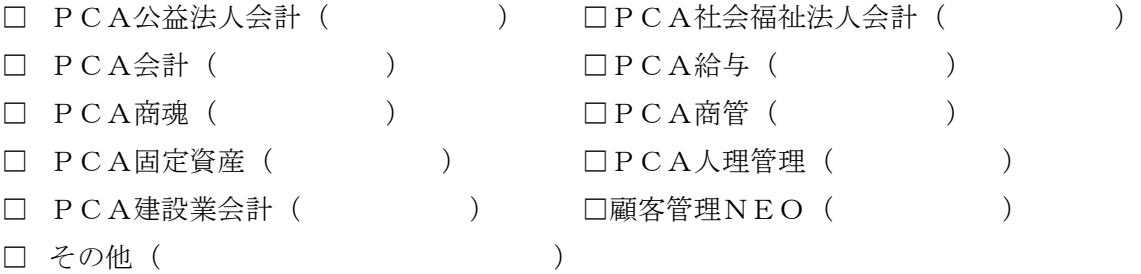

PCAソフトの初期設定で必要な科目マスターや部門・事業マスターなどのマスターの代行入力及び汎用デ ータからのデータ移管作業を行うことができます。

マスターの種類や件数、汎用データのレイアウト編集の負荷などにより作業費用は異なります。事前に詳細を お聞きした上で見積書をご提示させていただきます。

この用紙を印刷して必要事項をご記入いただき、弊社までFAXまたは E-mail で送信をお願いします。

 ピーケーシー株式会社 名古屋市中区錦2-2-24 ISM 名古屋丸の内ビル 5F TEL 052-218-6725